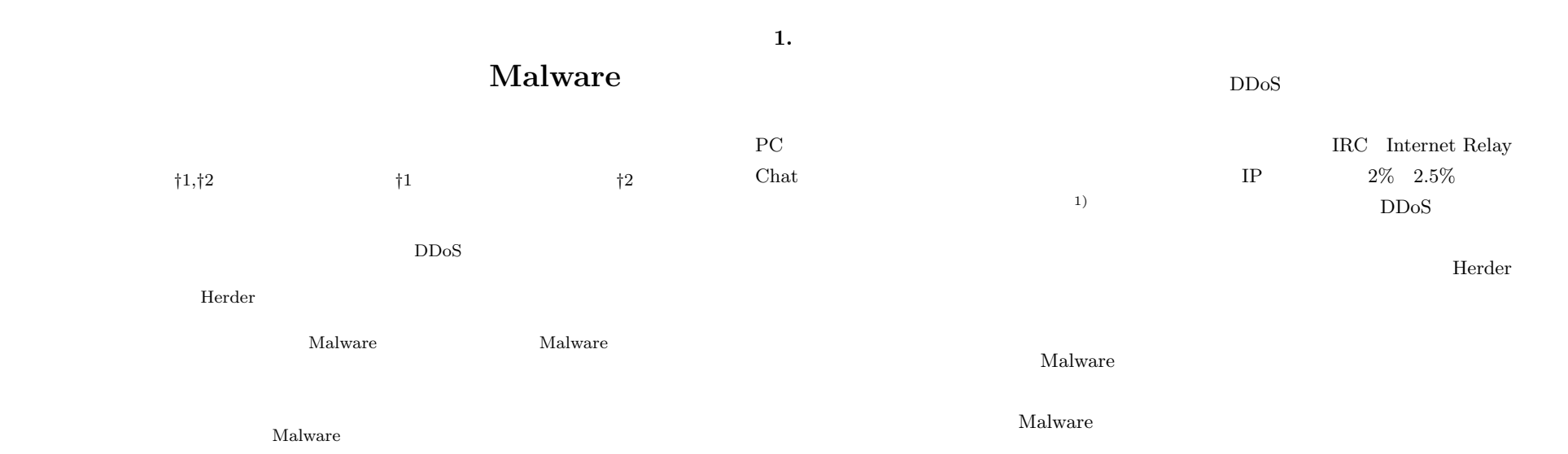

# **A Development of the Malware Dynamic Behavior Analyzing System and BOTNET Monitoring**

# KEIICHI HORIAI, <sup>†1,†2</sup> TAKAFUMI IMAIZUMI<sup>†1</sup> and HIDEHIKO TANAKA $^{\dagger2}$

Today, BOTNET activities such as massive spam E-mail spreading, DDoS attacks and stealing information from exploited PCs are major concern regarding to the internet security. Since, spreading the infection of the bots is controlled by so called HERDER via command and control mechanism, and not spreading autonomously like conventional worm, it is not easy task to understand the behavior of the malwares of the botnets. We developed a Malware dynamic behavior analyzing system which is coupled to internet monitoring sites and provide useful information to understand the BOTNET characteristics. This system is intended to provide not only overall trend information but also drilling down to detailed information of each event including the result of the Malware behavior analysis.

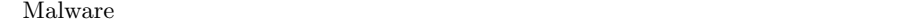

```
\rm{Malware}
```
 $\text{Malware}$ 

 $M$ alware  $\alpha$ 

*†*1 防衛省技術研究本部電子装備研究所

Electronic Systems Research Center, Technical Research & Development Institute, Ministry of Defense

 $M$ alware  $\alpha$ 

†2<br>INSTITUTE of INFORMATION SECURITY

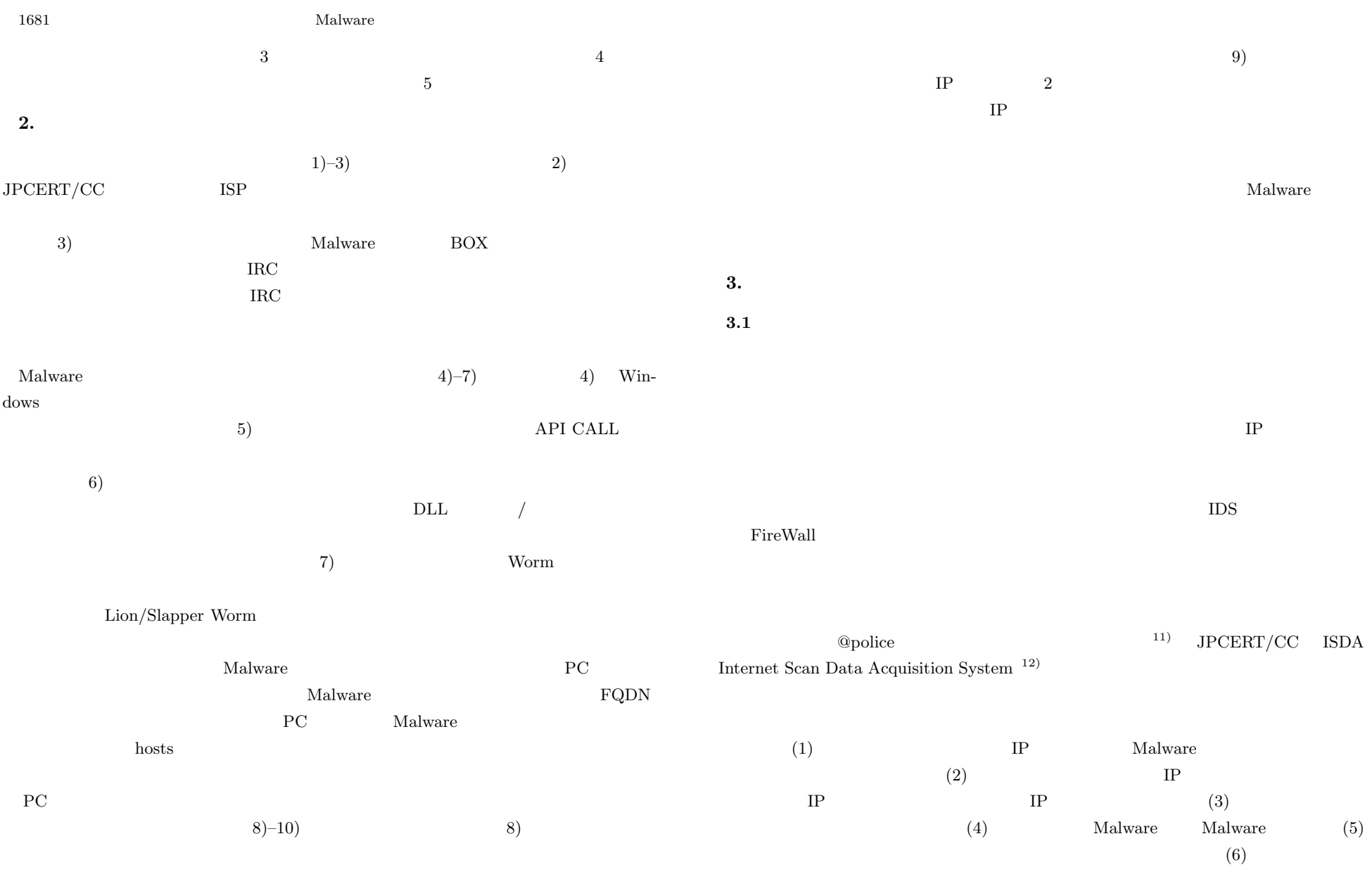

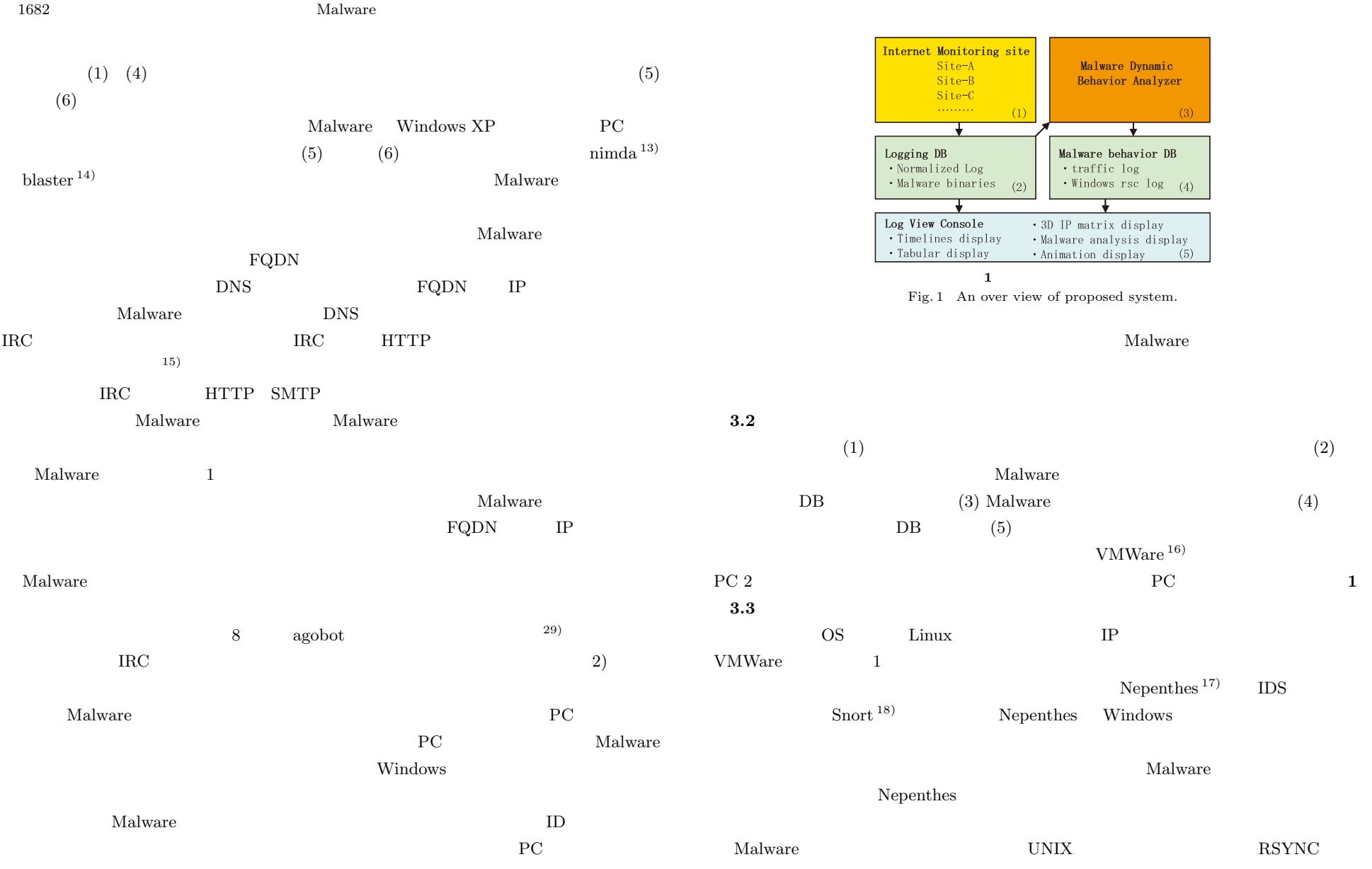

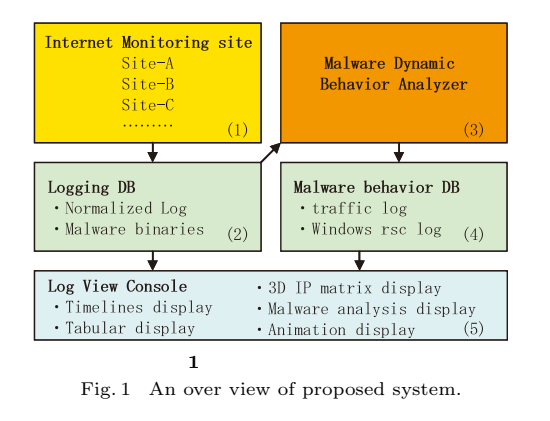

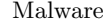

 $(1)$  (2) Malware  $(3)$  Malware  $(4)$  $DB$  (5)  $\rm VMWa{\rm re}^{\rm 16)}$ PC 2 **PC 2 1 3.3**  $\blacksquare$ os Linux IP VMWare 2 1 **and the system of 1** Nepenthes  $17$  IDS  $\text{Short}^{\,18)}$  Nepenthes Windows  $M$ alware  $\sim$ Nepenthes  $\begin{array}{lll} \textrm{UNIX} & \textrm{RSYNC} \end{array}$ 

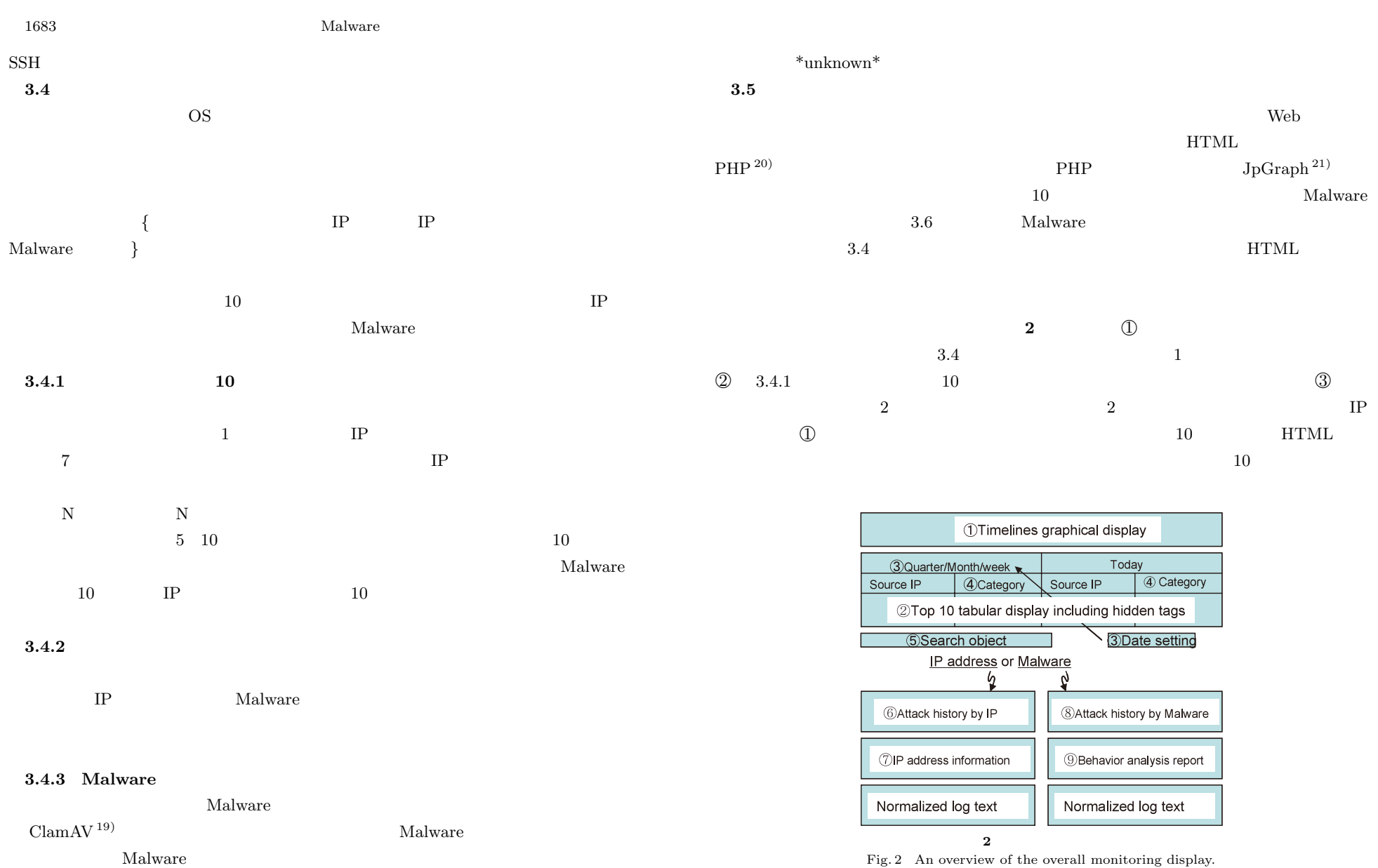

Fig. 2 An overview of the overall monitoring display.

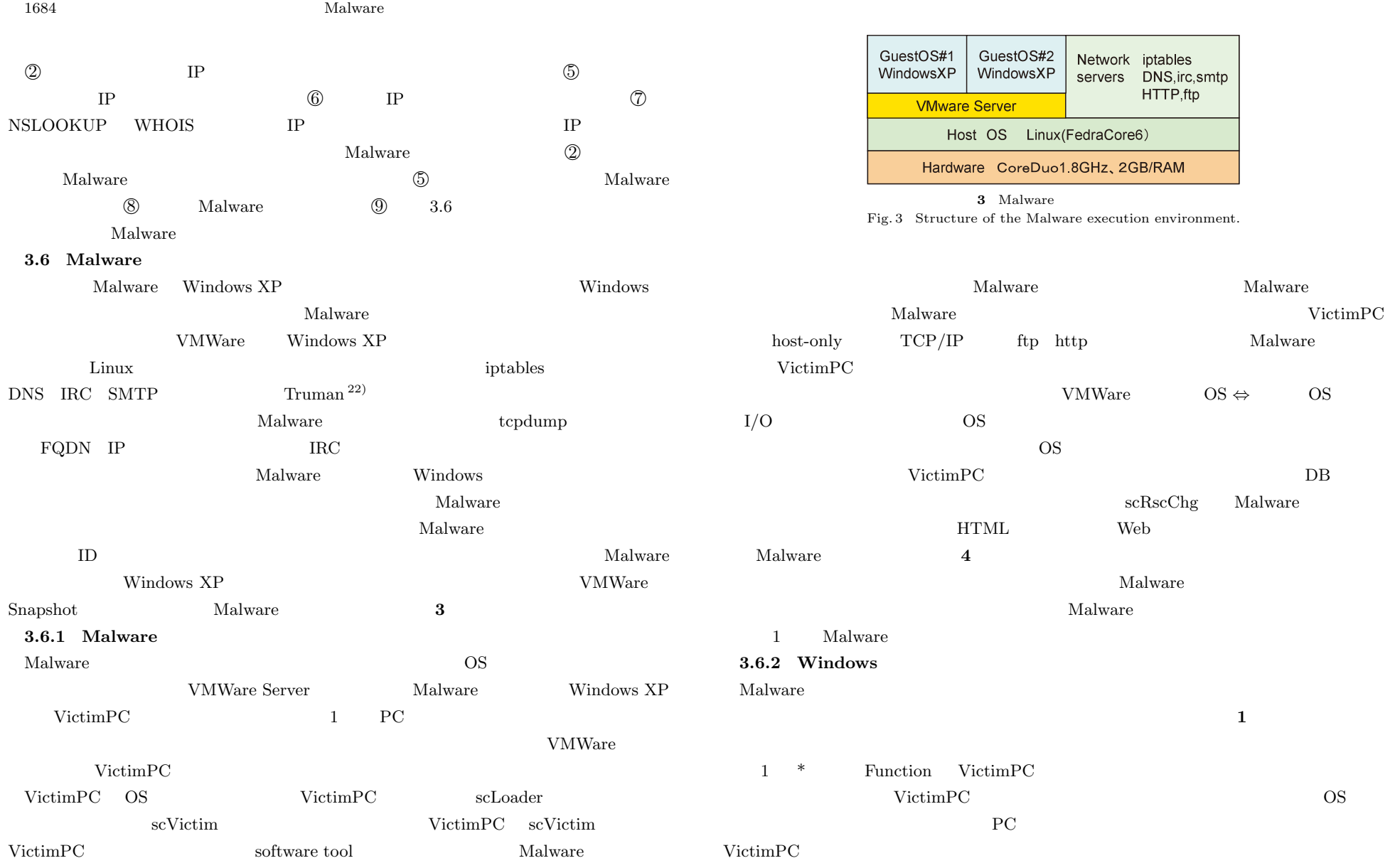

1685  $1685$ 

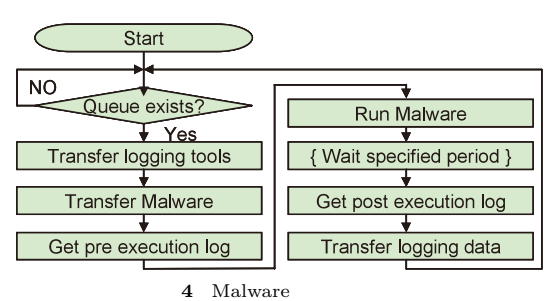

Fig. 4 Malware Execution macro flow chart.

**1** 利用したソフトウェア・ツールの例

Table 1 Software tools utilized.

| <b>Function</b>                      | Tool      | Source           |
|--------------------------------------|-----------|------------------|
| Overall Execution control            | scExec    | in house scripts |
| Find resource changes                | scRscChg  | in house scripts |
| *Loader                              | scLoader  | in house scripts |
| *VictimPC Execution Control scVictim |           | in house scripts |
| *File integrity                      | scMd5sum  | in house scripts |
| *Registry                            | autorunsc | Microsoft[23]    |
| *Process                             | pslist    | Microsoft[23]    |
| *Listen ports                        | Fport     | Fundstone[24]    |

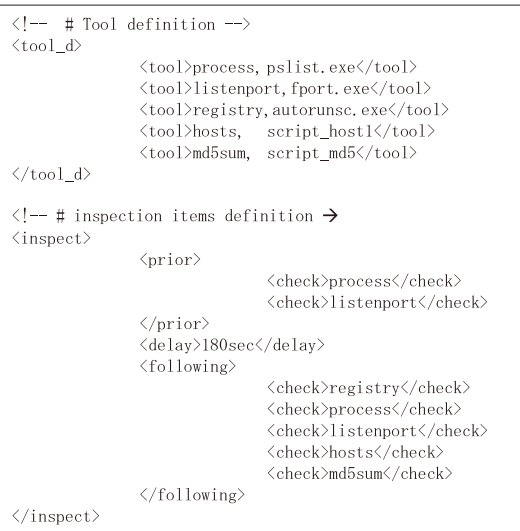

**5**  $\blacksquare$ Fig. 5 An example of tools and checking items definition.

|                | Listen ports                    | <b>L</b> ebort | $\lceil$ rundstone $\lfloor 24 \rfloor$ |                       | $\boldsymbol{4}$ . |                     |                |          |                  |
|----------------|---------------------------------|----------------|-----------------------------------------|-----------------------|--------------------|---------------------|----------------|----------|------------------|
| VictimPC       |                                 |                |                                         |                       | 4.1                | $\mathbf{1}$        |                |          |                  |
|                | scLoader                        | VictimPC       | 3.6.1<br>scVictim                       | scLoader<br>${\bf 5}$ |                    |                     |                | 6        | <b>WEB</b><br>IP |
| $\rm VictimPC$ |                                 | scLoader       |                                         |                       | 6                  | $\mathrm{Site:all}$ | Malware        | $\perp$  |                  |
| $\bf 5$        | $\langle \text{tool}_d \rangle$ |                |                                         |                       |                    |                     |                |          |                  |
|                | $\langle$ inspection $\rangle$  | Malware        |                                         |                       | 6                  |                     | $\overline{7}$ |          |                  |
|                | Malware                         | 180            |                                         |                       |                    | $10\,$              | 7              | $\rm IP$ |                  |
|                |                                 |                |                                         |                       | Malware            |                     |                |          |                  |
|                | md5sum                          |                |                                         |                       |                    | $\rm IP$            | 8              | $\rm IP$ |                  |
|                |                                 |                |                                         |                       | $\rm IP$           |                     |                |          |                  |
|                |                                 |                |                                         |                       |                    |                     |                |          |                  |

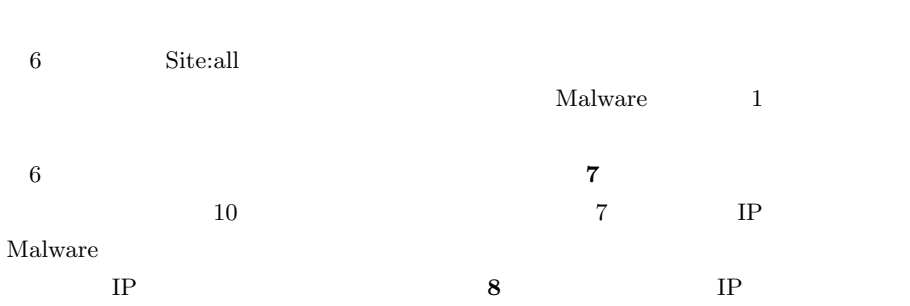

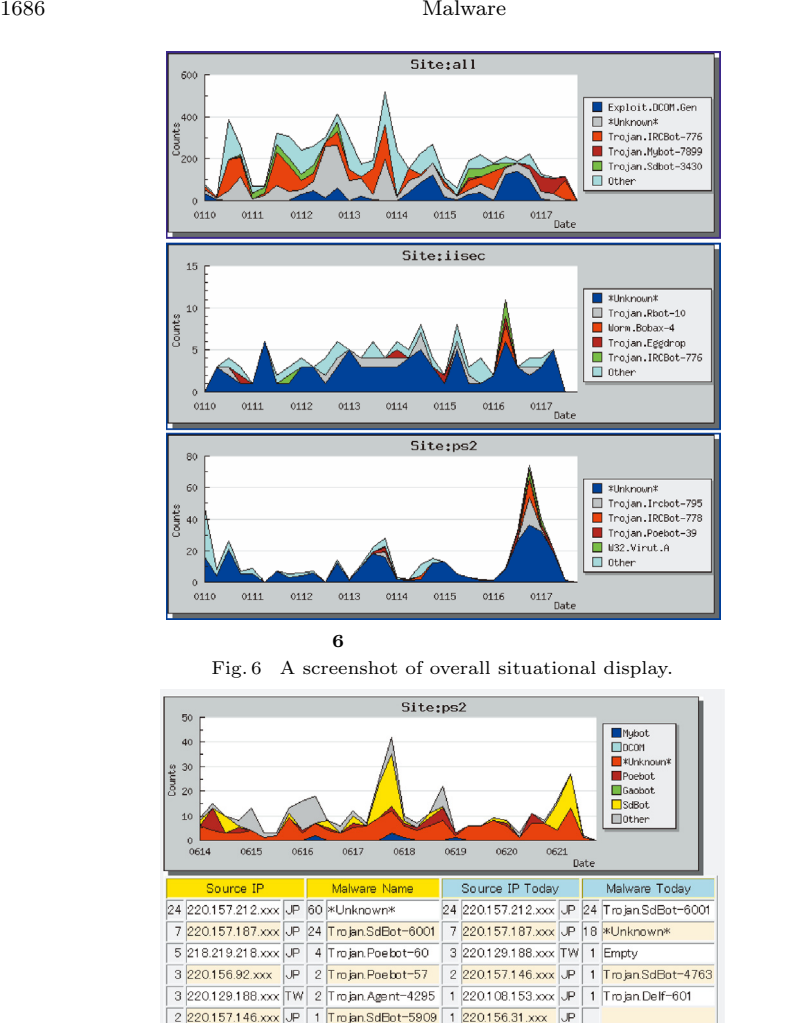

| Date     |  |  |  |       |             |    |       |    |    |          |  |  | 00 01 02 03 04 05 06 07 08 09 10 11 12 13 14 15 16 17 18 19 20 21 22 23 |  |
|----------|--|--|--|-------|-------------|----|-------|----|----|----------|--|--|-------------------------------------------------------------------------|--|
| 20061119 |  |  |  |       |             |    |       |    |    | 01 06 02 |  |  |                                                                         |  |
| 20061120 |  |  |  | 03    |             |    |       |    |    |          |  |  |                                                                         |  |
| 20061121 |  |  |  |       | 02 06 09 06 |    | 04 04 |    |    |          |  |  |                                                                         |  |
| 20061122 |  |  |  |       | 03 02 03 04 |    |       | 01 |    |          |  |  |                                                                         |  |
| 20061123 |  |  |  | 02 01 |             |    |       |    |    |          |  |  |                                                                         |  |
| 20061124 |  |  |  |       | 01          | 01 | 01    |    | 01 |          |  |  |                                                                         |  |
| 20061125 |  |  |  |       |             |    |       |    | 04 |          |  |  |                                                                         |  |

**8** IP アドレスの観測履歴表示例 Fig. 8 A screenshot of the attacking history from specified IP address.

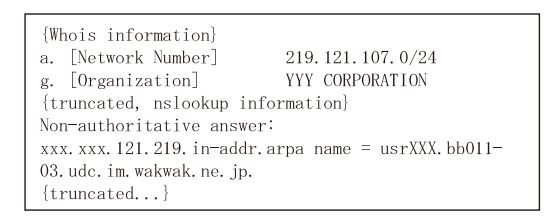

**9** IP アドレスの利用者情報の表示例 Fig. 9 An example of the IP address's user information.

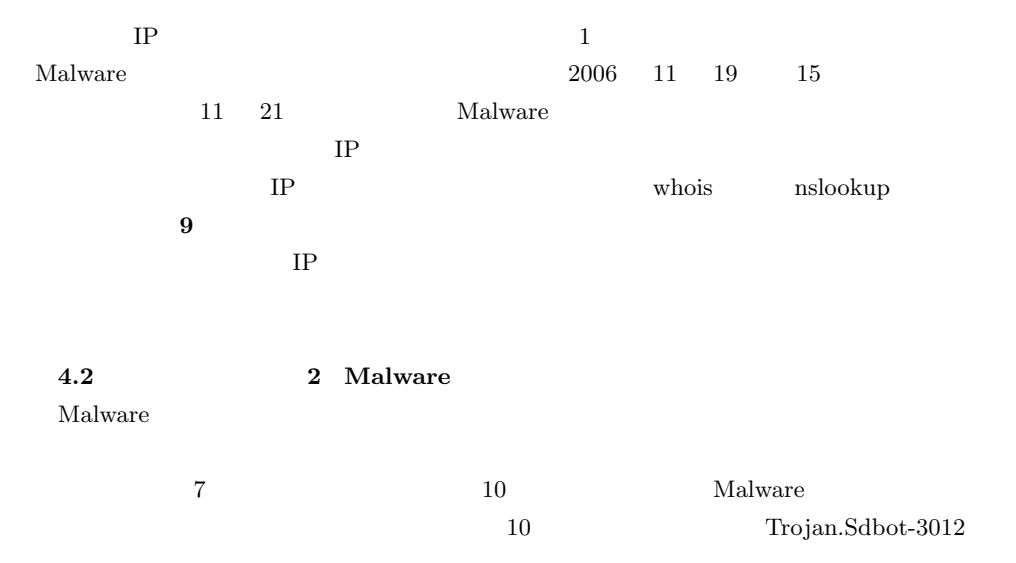

2 220.150.107.xxx JP 1 Trojan Mybot-8395 1 220.156.91.xxx JP 2 220.150.236.xxx JP 1 Trojan.SdBot-4329 1 220.157.188.xxx JP 1 220.156.28.xxx JP 1 Trojan.IRCBot-778 1 220.109.198.xxx JP 1 220.156.25.xxx JP 1 Trojan Delf-601 1 220.146.173.xxx JP

220.157.235.XXX

**7** 10 Fig. 7 A screenshot of the timelines and Top-10 display.

**送信** 2006 ■ 6 ■ 20 ■ 1W ■

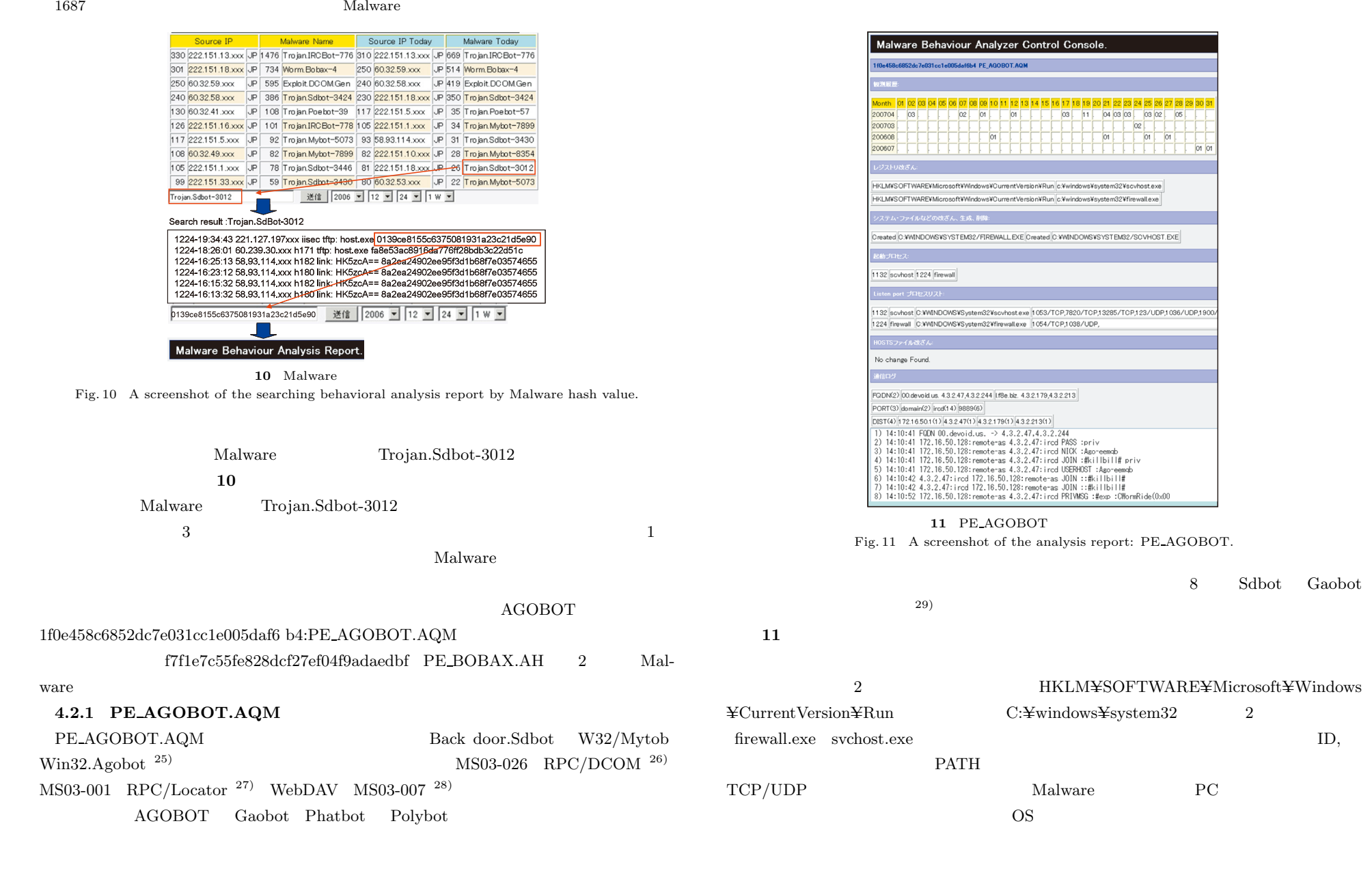

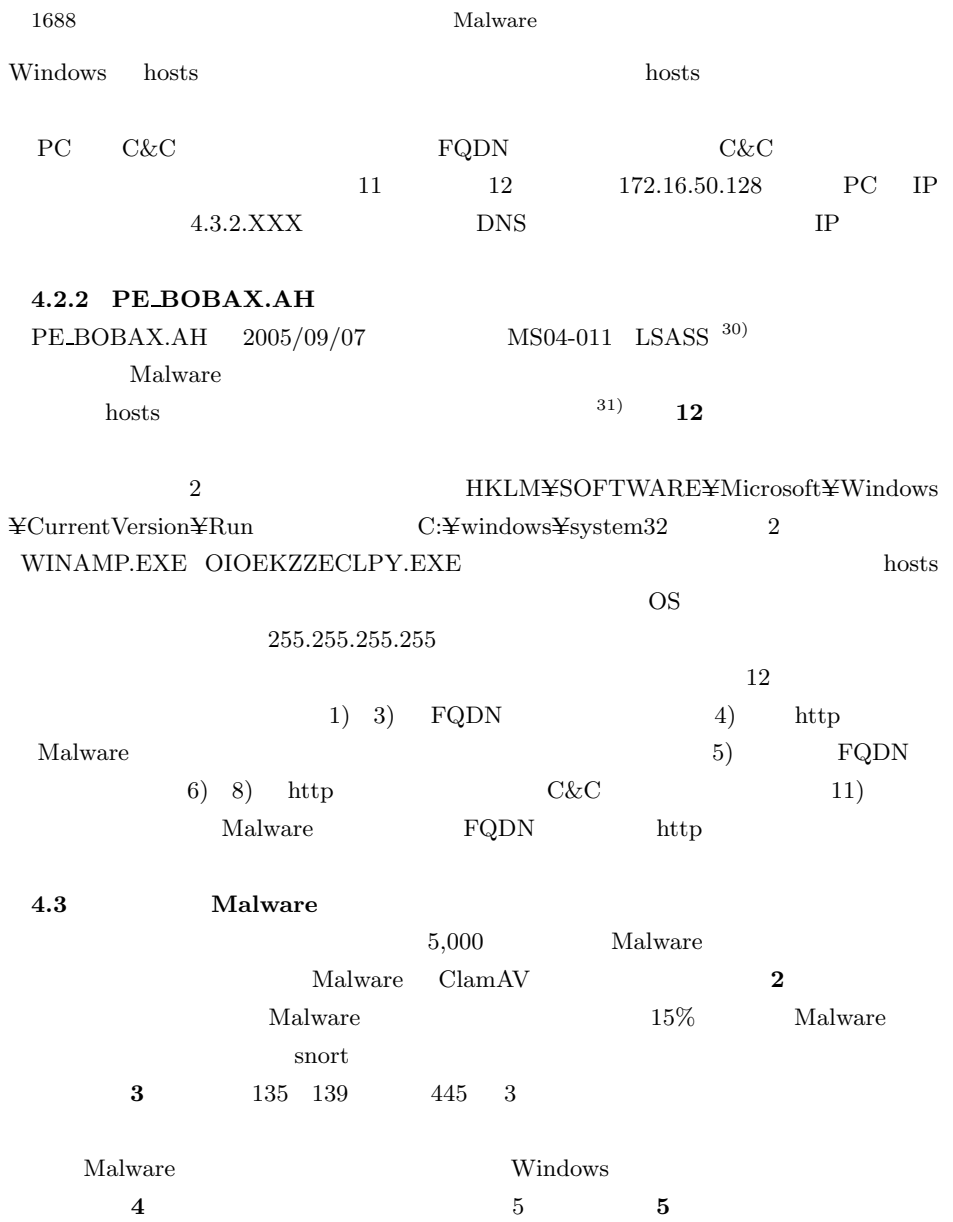

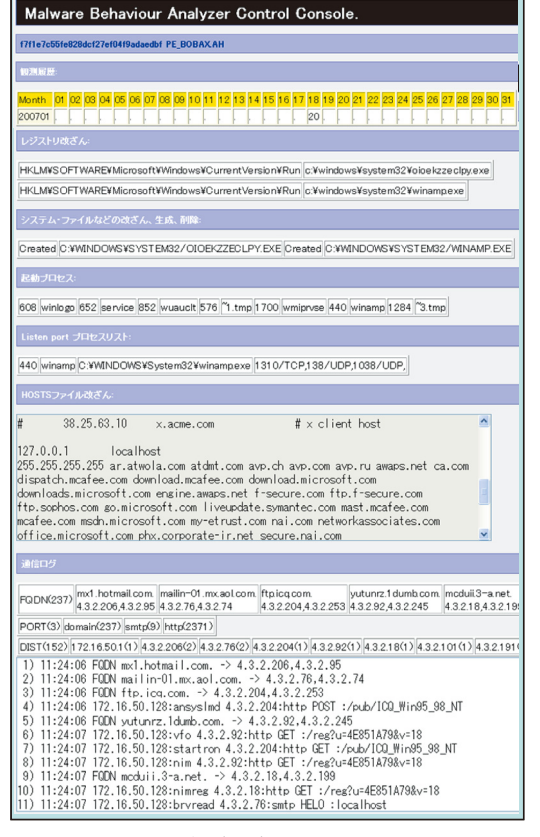

### 12 PE BOBAX.AH

Fig. 12 A screenshot of the analysis report: PE BOBAX.AH.

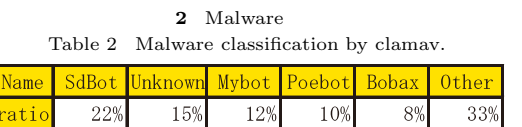

#### 1689 Malware Malware Malware O

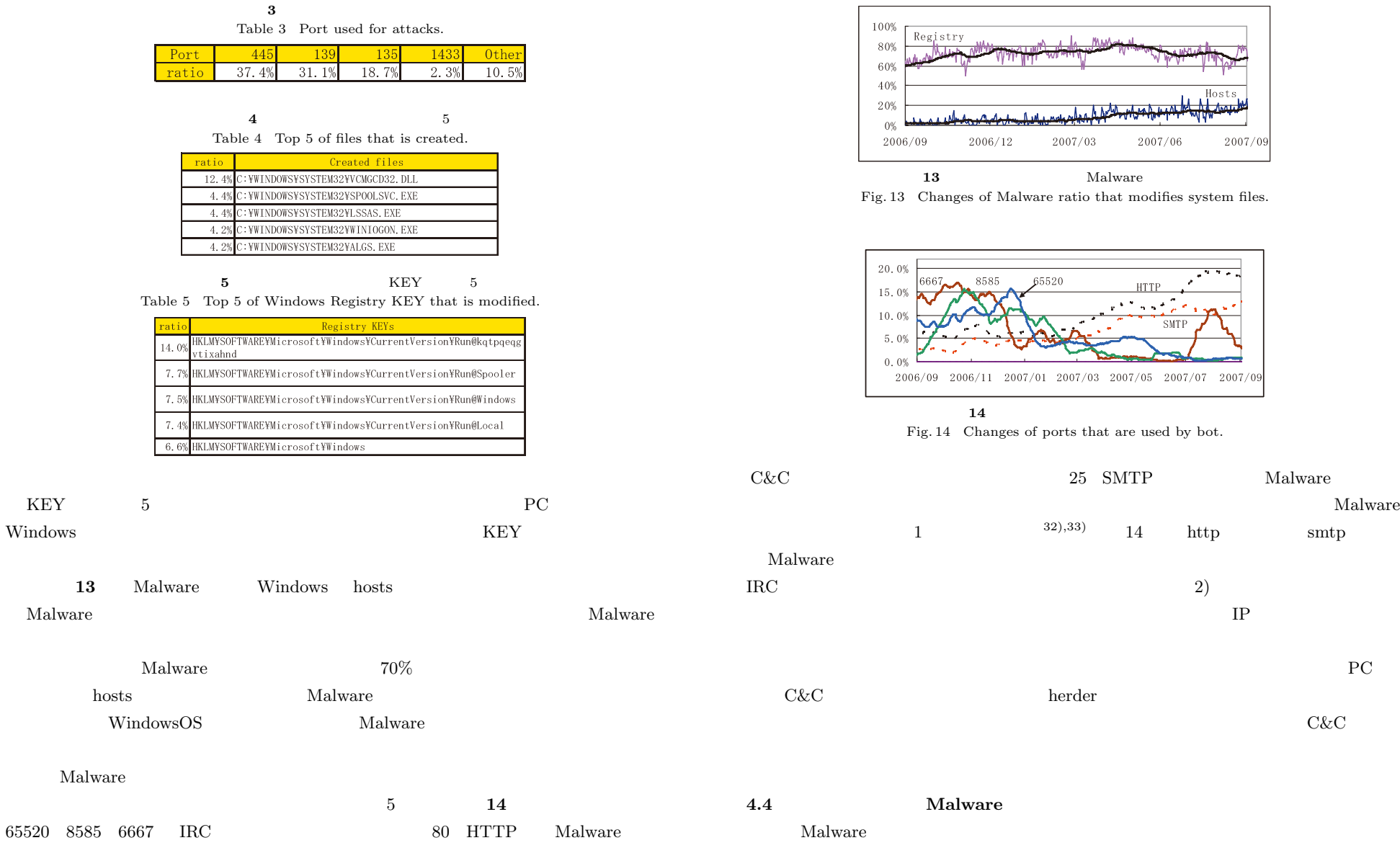

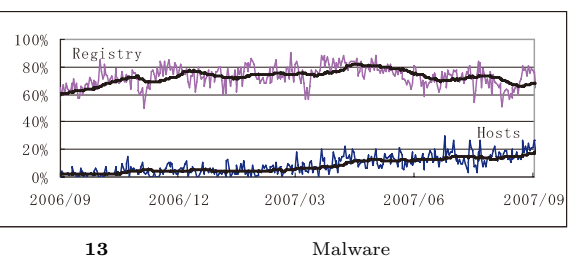

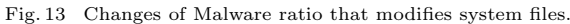

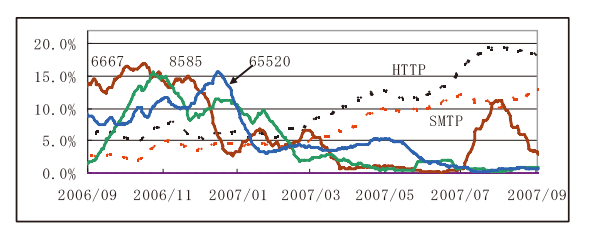

 $14$ Fig. 14 Changes of ports that are used by bot.

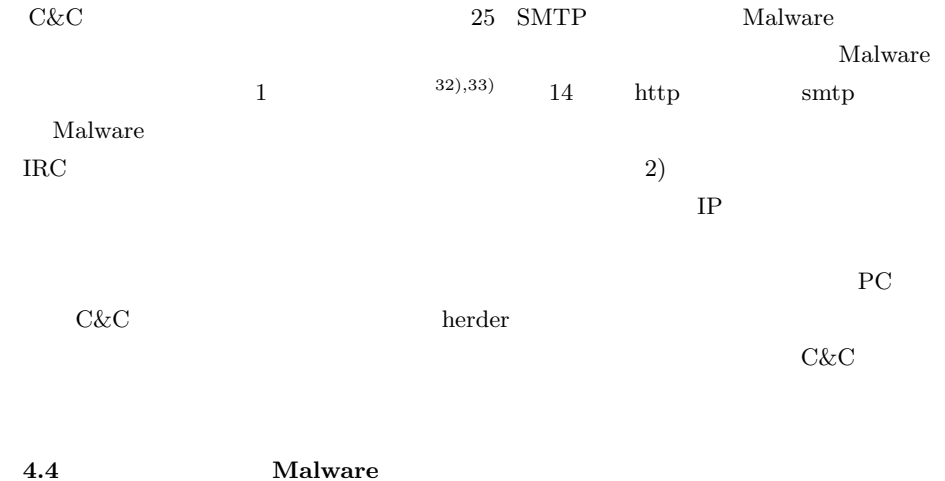

Vol. 49 No. 4 1680–1691 (Apr. 2008)

## 1690  $1690$

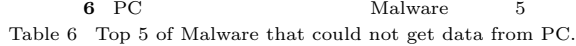

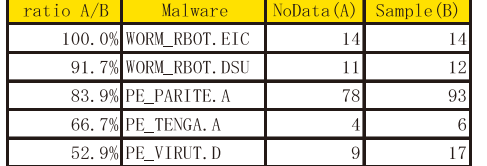

## $M$ alware  $\mathbb{R}$  $M$ alware  $\mathbb{R}$

Malware Windows net alware the contract of  $\mathbf{M}\mathbf{a}$  and  $\mathbf{M}\mathbf{a}$  are set of  $\mathbf{M}\mathbf{a}$  and  $\mathbf{M}\mathbf{a}$  are set of  $\mathbf{M}\mathbf{a}$  and  $\mathbf{M}\mathbf{a}$  are set of  $\mathbf{M}\mathbf{a}$  and  $\mathbf{M}\mathbf{a}$  are set of  $\mathbf{M}\mathbf{a}$  and  $\mathbf{$  $\begin{array}{ll}\text{Maluare} \qquad \qquad \text{Maluare} \qquad \qquad \text{Maluare} \qquad \qquad \text{Maluare} \qquad \qquad \text{Maluare} \qquad \text{Maluare} \qquad \qquad \text{Maluare} \qquad \qquad \text{Maluare} \qquad \qquad \text{Maluare} \qquad \qquad \text{Maluare} \qquad \text{Maluare} \qquad \qquad \text{Maluare} \qquad \text{Maluare} \qquad \text{Muluare} \qquad \text{Muluare} \qquad \text{Muluare} \qquad \text{Muluare} \qquad \text{Muluare} \qquad \text{Muluare}$ 

 $\rm_{Malu}$  Malware  $\rm_{IRC}$ 

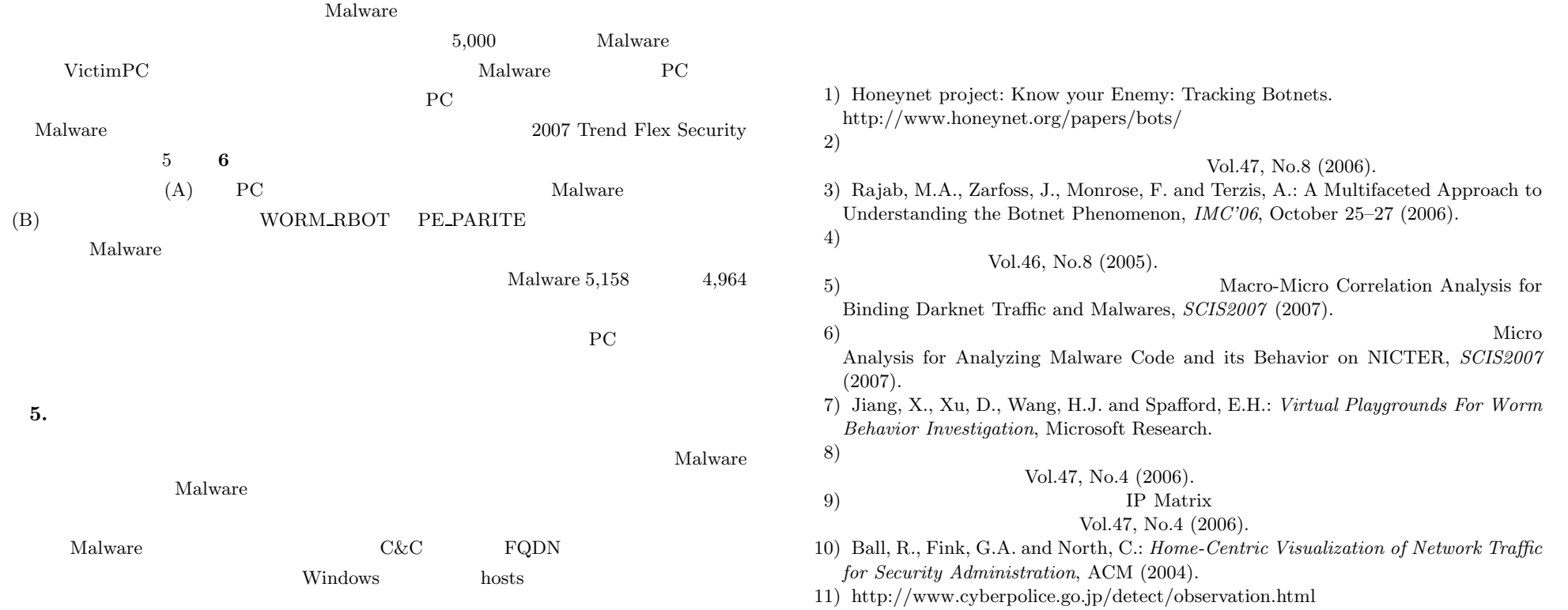

1691 England Malware Malware Oscillation Malware Oscillation Number of Security Association of the Security Association of the Security Association of the Security Association of the Security Association of the Security As

- 12) JPCERT/CC. http://www.jpcert.or.jp/isdas
- 13) Nimda. http://www.microsoft.com/japan/technet/security/alerts/nimda.mspx
- 14) Blaster. http://www.microsoft.com/japan/technet/security/alerts/blaster.mspx
- 15) http://www.cyberpolice.go.jp/detect/pdf/H170127 botnet.pdf
- 16) VMWare. http://www.VMWare.com/
- 17) Nepenthes. http://nepenthes.mwcollect.org/
- 18) snort. http://www.snort.org/
- 19) ClamAV AntiVirus. http://www.clamav.net/
- 20) PHP. http://www.php.net/
- 21) JpGraph. http://www.aditus.nu/jpgraph
- 22) Stewar, T.J.: Truman, The Reusable Unknown Malware Analysis Net. http://www.lurhq.com/truman/
- 23) http://www.microsoft.com/technet/sysinternals/default.mspx
- 24) http://www.foundstone.com/us/resources-free-tools.asp
- 25) http://www.trendmicro.co.jp/vinfo/virusencyclo/ default5.asp?VName=PE%5FAGOBOT%2EAQM
- 26) http://support.microsoft.com/kb/823980/ja
- 27) http://support.microsoft.com/kb/810833/ja
- 28) http://support.microsoft.com/kb/815021/ja
- 29) http://www.itmedia.co.jp/enterprise/articles/0704/13/news020.html
- 30) http://support.microsoft.com/kb/835732/ja
- 31) http://www.trendmicro.co.jp/vinfo/virusencyclo/ default5.asp?VName=PE%5FBOBAX%2EAH&VSect=P
- 32) http://www.ipsj.or.jp/10jigyo/seminar/2007/2007-1.html
- 33) http://www.jpcert.or.jp/research/2007/P2P bot analysis report.pdf

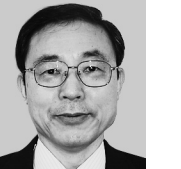

 $1973$   $1979$  $2005$ 

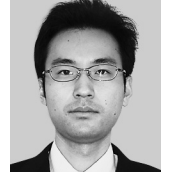

 $2004$   $2006$ 

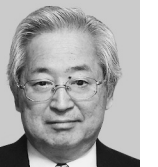

 $(19 \t8 \t13)$  $(20 \quad 1 \quad 8)$ 

 $2004$ 

 $1970$ 

Parallel Inference Engine  $\overline{\text{IEEE}}$ 

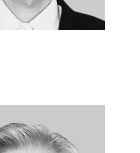